## Package 'ScreenClean'

October 12, 2022

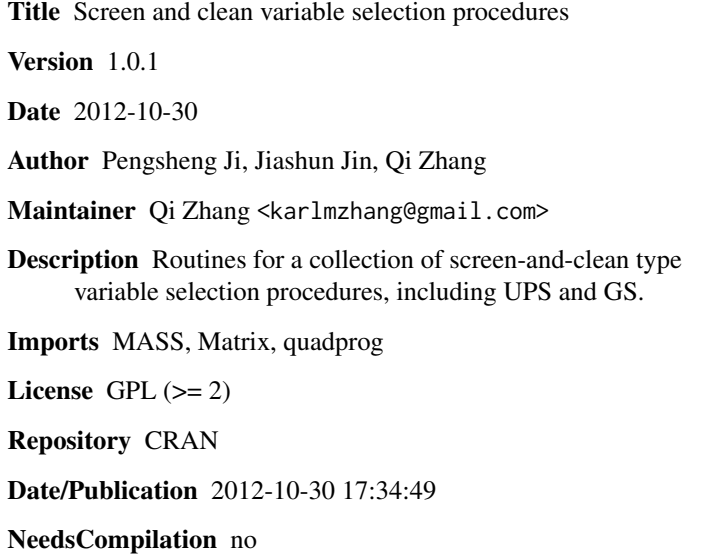

### R topics documented:

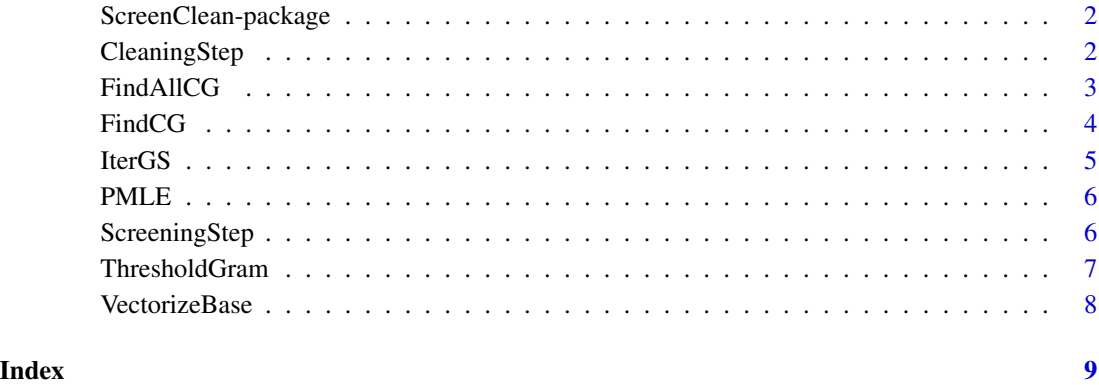

<span id="page-1-0"></span>ScreenClean-package *Screen and clean variable selection procedures, including UPS and GS.*

#### Description

Routines for a collection of screen-and-clean type variable selection procedures.

#### Details

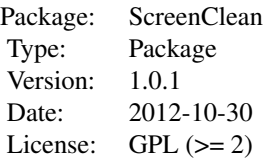

#### Note

In order to use ScreenClean, the data need to be normalized, to make the standard deviation of the noise to be 1, and the l\_2 norm of each length n predictor vector to be 1.

#### Author(s)

Pengsheng Ji, Jiashun Jin, Qi Zhang

Maintainer: Qi Zhang<qiz19@pitt.edu>

#### References

Ji, P. and Jin, J. (2012). *UPS delivers optimal phase diagram in high dimensional variable selection.* Ann. Statist., 40(1), 73-103.

Jin, J., Zhang, C.-H. and Zhang, Q. (2012). *Optimality of Graphlet Screening in High Dimensional Variable Selection.* arXiv:1204.6452

<span id="page-1-1"></span>CleaningStep *GC-step of the graphlet screening*

#### Description

CleaningStep performs the cleaning step of the graphlet screening

#### <span id="page-2-0"></span>FindAllCG 3

#### Usage

CleaningStep(survivor, y.tilde, gram, lambda, uu)

#### Arguments

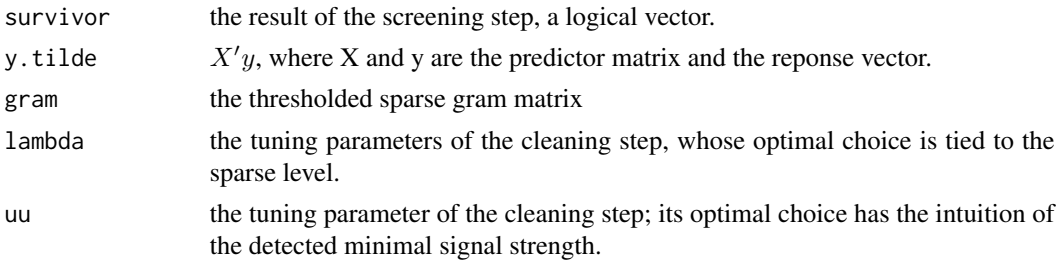

#### Value

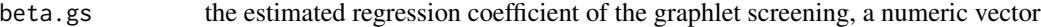

#### See Also

[IterGS](#page-4-1),[ScreeningStep](#page-5-1)

#### Examples

##See the demoGs.r

<span id="page-2-1"></span>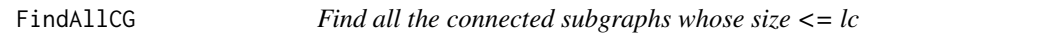

#### Description

FindAllCG uses FindCG iteratively, and lists all the connected subgraphs with no more than lc nodes

#### Usage

```
FindAllCG(adjacency.matrix, lc)
```
#### Arguments

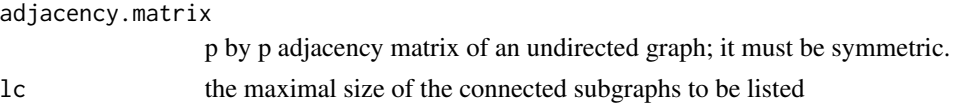

#### Value

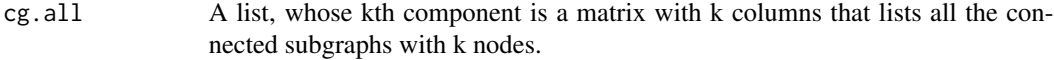

#### See Also

[FindCG](#page-3-1)

#### Examples

```
require(MASS)
require(Matrix)
p \le -10Omega <- sparseMatrix(c(1:(p-1),2:p),c(2:p,1:(p-1)),x=1)
cg.all <- FindAllCG(Omega,3)
```
<span id="page-3-1"></span>FindCG *Find the connected subgraphs with a certain number of nodes*

#### Description

FindCG is used to find all the connected subgraphs with a certain number of nodes.

#### Usage

FindCG(adjacency.matrix, cg.initial)

#### Arguments

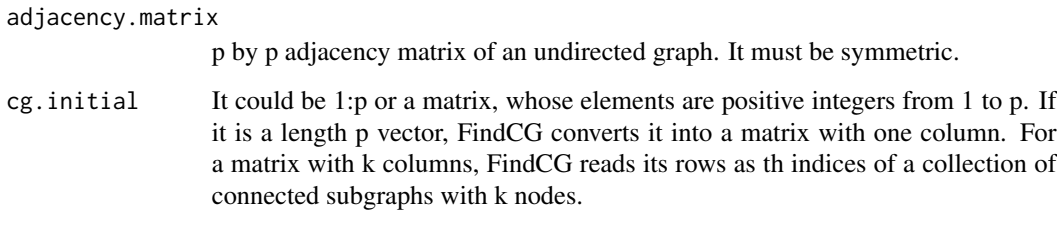

#### Value

cg.new If the input is a matrix with k columns and stores the indices of all the size k connected subgraphs, the output is a matrix with k+1 columns storing the indices of all the connected subgraphs with k+1 nodes.

#### See Also

[FindAllCG](#page-2-1)

<span id="page-3-0"></span>

#### <span id="page-4-0"></span>IterGS 5

### Examples

```
require(MASS)
require(Matrix)
p <- 10
Omega <- sparseMatrix(c(1:(p-1),2:p),c(2:p,1:(p-1)),x=1)
cg.2 \leftarrow FindCG(Omega, c(1:p))cg.3 \leftarrow FindCG(Omega, cg.2)
```
<span id="page-4-1"></span>

#### IterGS *Iterative graphlet screening procedure*

#### Description

The iterative graphlet screening procedure, main function of the package.

#### Usage

```
IterGS(y.tilde, gram, gram.bias, cg.all, sp, tau, nm, q0=0.1, scale = 1, max.iter = 3,
std.thresh = 1.05, beta.initial = NULL)
```
#### Arguments

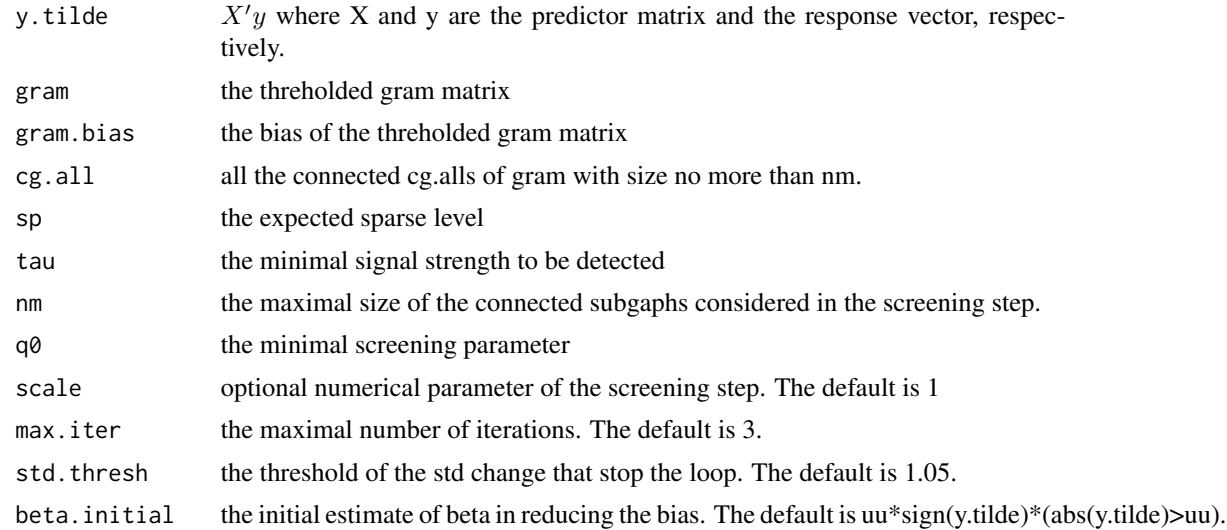

#### Value

IterGS returns a list with two elements

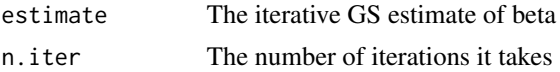

#### <span id="page-5-0"></span>Examples

##See demoIterGs.r

#### PMLE *Penalized MLE procedure used in the cleaning step*

#### Description

Penalized MLE procedure used in the cleaning step, an inner function.

#### Usage

PMLE(gram, y, lambda, uu)

#### Arguments

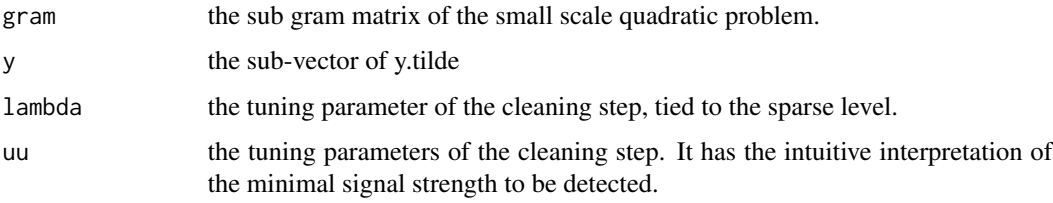

#### Value

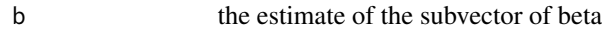

#### See Also

[CleaningStep](#page-1-1)

<span id="page-5-1"></span>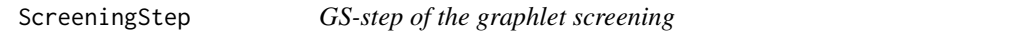

#### Description

ScreeningStep performs the cleaning step of the graphlet screening

#### Usage

```
ScreeningStep(y.tilde, gram, cg.all, nm, v, r, q0 = 0.1, scale = 1)
```
#### <span id="page-6-0"></span>ThresholdGram 7

#### Arguments

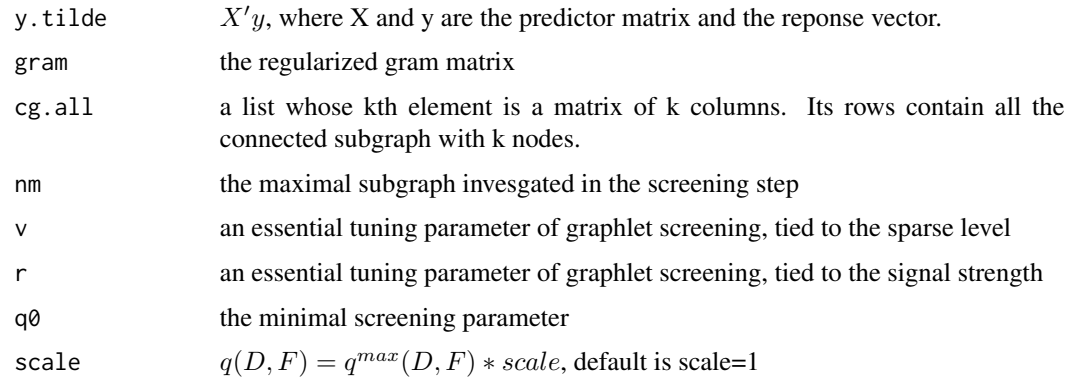

#### Value

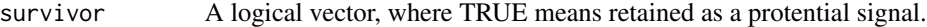

#### Note

When nm=1, it is just univariate threholding, and thurs the screening step of UPS.

#### See Also

[CleaningStep](#page-1-1), [IterGS](#page-4-1)

#### Examples

##See the demoGS.r

ThresholdGram *Thresholds the gram matrix*

#### Description

Thresholds the gram matrix

#### Usage

ThresholdGram(gram.full, delta = 1/log(dim(gram.full)[1]))

#### Arguments

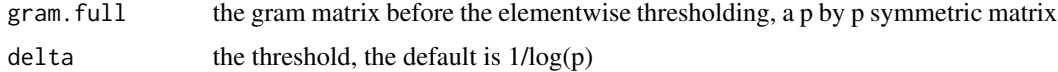

#### <span id="page-7-0"></span>Value

A list with two elements

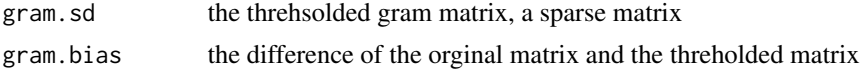

#### Examples

```
p <-10
off.diag<-matrix(runif(p^2),p,p)
omega <- (off.diag+t(off.diag))*0.3
diag(omega) <- 1
omega.omega<-ThresholdGram(omega,0.3)
omega.omega$gram
omega.omega$gram.bias
```
VectorizeBase *expresses the number i on the base as a vector*

#### Description

expresses the number i on the base as a vector, an inner function.

#### Usage

VectorizeBase(i, base, length)

#### Arguments

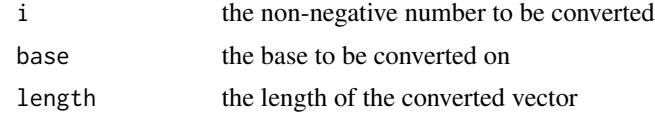

#### Value

vector A vector with the given length, whose elements can be read as the number i with the given base.

# <span id="page-8-0"></span>Index

∗ connected subgraph FindAllCG, [3](#page-2-0)

FindCG, [4](#page-3-0)

∗ graph FindAllCG, [3](#page-2-0) FindCG, [4](#page-3-0)

CleaningStep, [2,](#page-1-0) *[6,](#page-5-0) [7](#page-6-0)*

FindAllCG, [3,](#page-2-0) *[4](#page-3-0)* FindCG, *[4](#page-3-0)*, [4](#page-3-0)

IterGS, *[3](#page-2-0)*, [5,](#page-4-0) *[7](#page-6-0)*

PMLE, [6](#page-5-0)

ScreenClean *(*ScreenClean-package*)*, [2](#page-1-0) ScreenClean-package, [2](#page-1-0) ScreeningStep, *[3](#page-2-0)*, [6](#page-5-0)

ThresholdGram, [7](#page-6-0)

VectorizeBase, [8](#page-7-0)